# Intendencia Departamental de Maldonado Facultad de Ingeniería - UdelaR

# Relevamiento del Software de Gestión utilizado por el Organismo (Recaudación y sistemas conexos)

Versión 22-06-2012

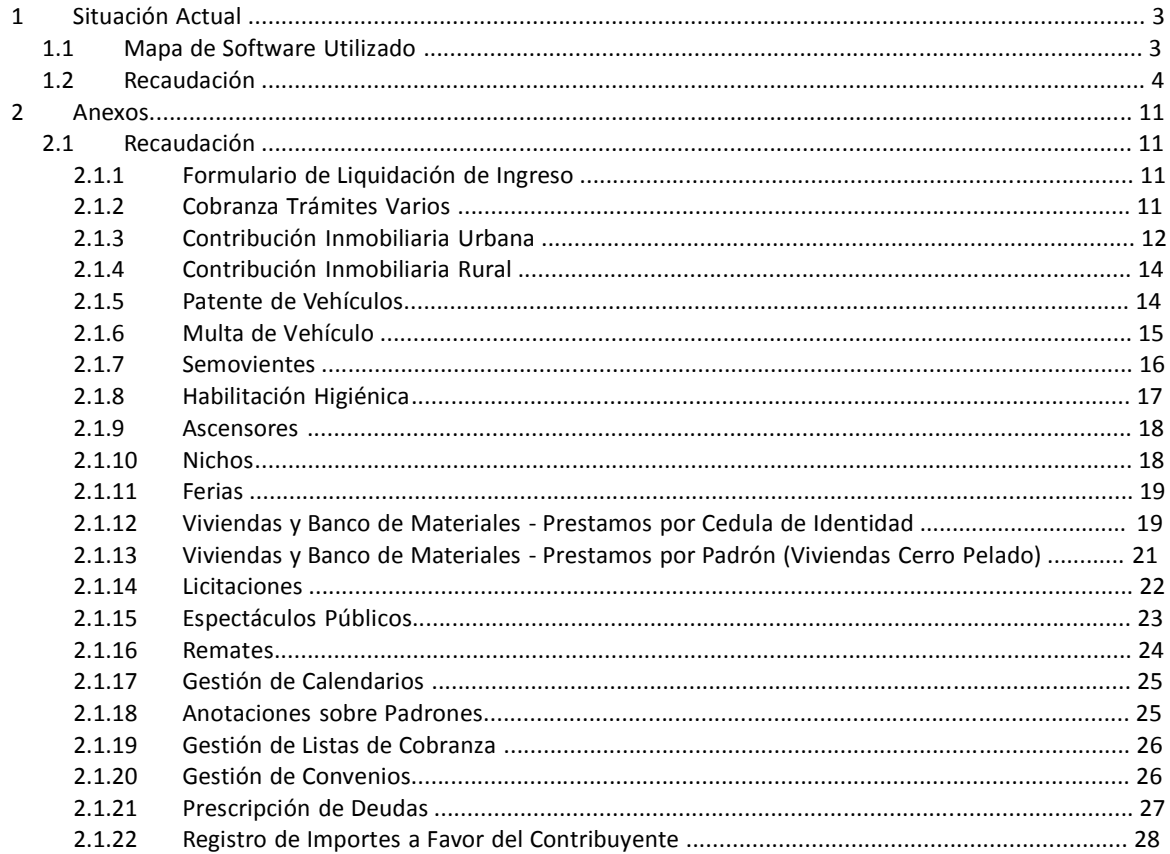

# 1 Situación Actual

# 1.1 Mapa de Software Utilizado

A grandes rasgos, se puede decir que la IDM no tiene un único software que de soporte a su gestión, como podría ser un producto especifico estilo GRP (Government Resource Planning).

La integración de la gestión interna y externa se maneja actual mente mediante un conjunto de aplicaciones interconectadas entre sí y depende en algunas actividades de esfuerzo que requieren trabajo manual (no informatizado).

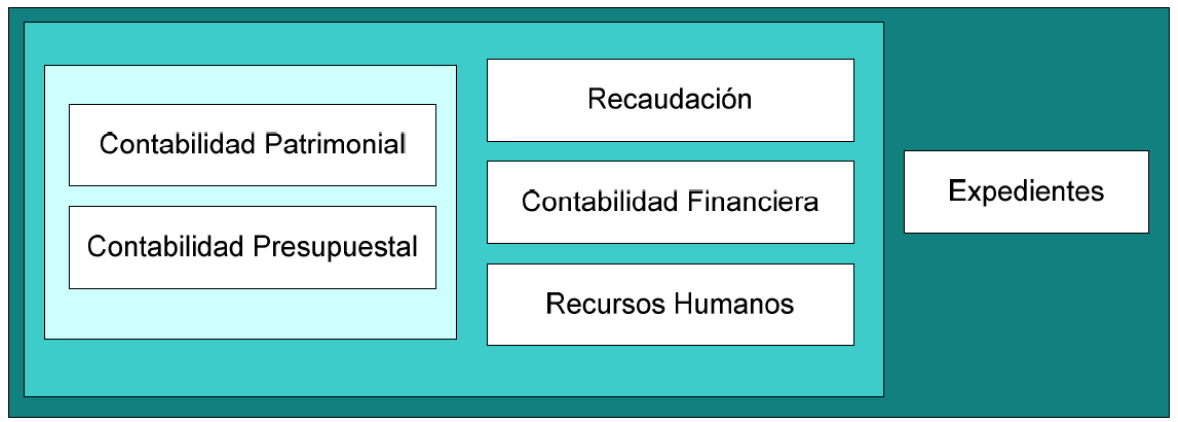

Figura 1 - Mapa de Software Utilizado por la IDM

A continuación se indica un breve resumen de la naturaleza de cada aplicativo.

## Recaudación

Comprende el proceso de cálculo de deudas de los contribuyentes por los distintos conceptos de recaudación y la emisión de recibos correspondiente. Actualmente para esto se utiliza un sistema de C&C Asociados en conjunto con algunos aplicativos desarrollados internamente.

## Contabilidad Patrimonial

Comprende el registro actualizado de todos los movimientos contables del organismo, aunque muchos se ingresan a mano y no se obtienen de forma automática de otros sistemas. Fue adquirido a Insis.

#### Contabilidad Presupuestal

Permite realizar la distribución y control presupuestal del organismo. Tienen registro del presupuesto de gastos y del presupuesto de recursos. Fue adquirido a Insis.

#### Contabilidad Financiera

Permite realizar la gestión de cajas y otras funcionalidades financieras. Fue adquirido a Insis también.

#### Recursos Humanos

Permite realizar la gestión de registro de funcionarios y la liquidación de sus haberes por todo concepto. (El sistema legado va a ser sustituido por un sistema nuevo)

Características del nuevo Sistema de Recursos Humanos

- a. El sistema de Recursos humanos que susttuya al sistema actual deberá integrar Legajo, Presentismo, Organización y Liquidación de haberes, con ajuste de parámetros de funcionamiento.
- b. La Arquitectura defnida será Orientado a Servicios (SOA), donde se establecen y permiten que módulos requeridos por el Sistema de Gestón Humana sean aplicaciones servidoras que cumplan con las premisas establecidas.
- c. Se integraran los sistemas de Gestón de Usuarios, Gestón de Personas, Direcciones y Ubicaciones, Gestón de Inspecciones., Tareas y Proyectos y Capacitación.

# 1.2 Recaudación

A grandes rasgos la recaudación puede modelarse, de modo simple, con el diagrama que se incluye a continuación

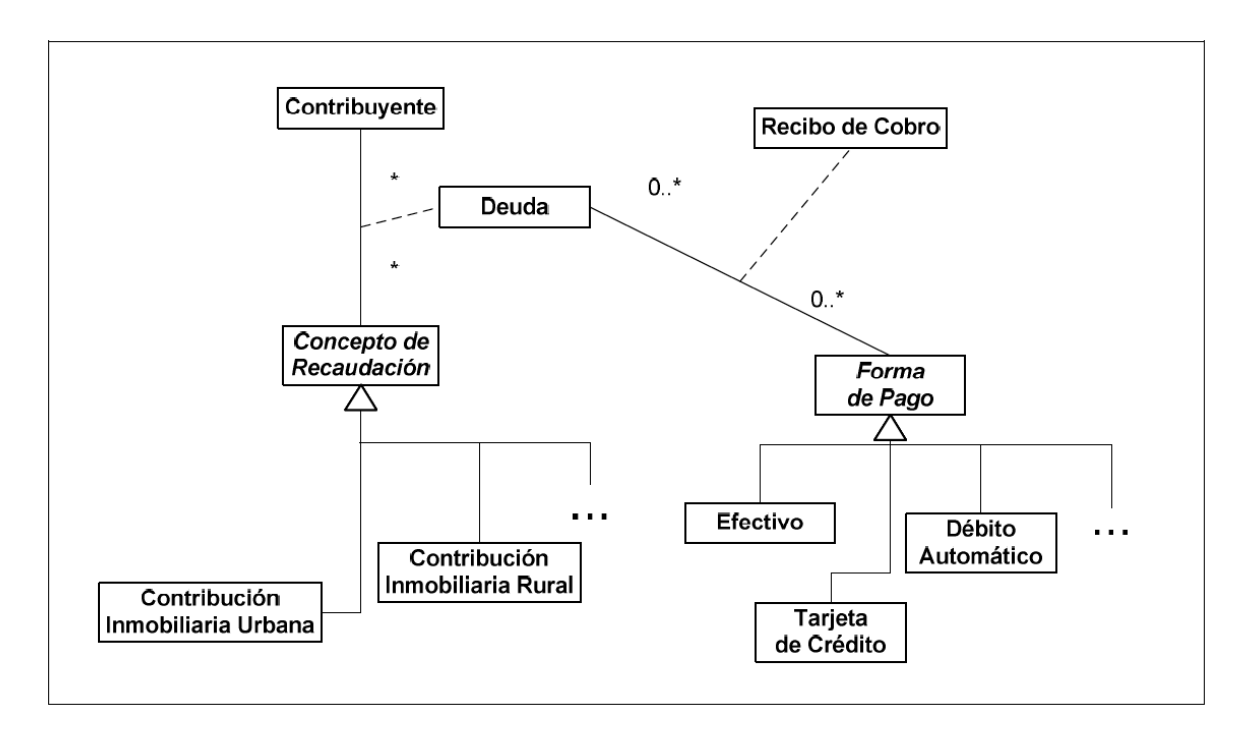

Figura 2 – Modelo Conceptual de la Recaudación de la IDM

La IDM maneja múltiples conceptos de recaudación. Un contribuyente al aplicar a un concepto de recaudación (por ejemplo al poseer un terreno en Maldonado) genera una deuda para con la intendencia. Actualmente, y en todos los casos, la IDM no envía las facturas de cobro a los contribuyentes, sino que es necesario ponerse en contacto con la intendencia para realizar los pagos de las deudas generadas. No se tiene un registro de contribuyentes, ni se desea tener.

En todos los casos los funcionarios generan un recibo y cobran la deuda al contribuyente. Cada recibo puede ser abonado con una o más formas de pago.

También existe el concepto de convenio. Un convenio puede ser considerado, en la práctica, una forma de pago más; ya que implica por parte del contribuyente hacerse cargo de la deuda y negociar su pago (comúnmente en cuotas).

Aunque el proceso parece simple, existen algunas particularidades relacionadas a los distintos conceptos de recaudación que ya veremos más adelante.

Técnicamente hablando, para la recaudación de impuestos y otros conceptos la IDM utiliza actualmente en gran medida un sistema llamado RETRIM desarrollado para AS/400 por C&C Asociados. Por otro lado, se cuenta con algunas otras aplicaciones AS/400 que permiten consultas o funcionalidades específicas desarrolladas internamente para cumplir con requisitos particulares.

Algunas funciones de administración de patentes de vehículos se han integrado al SUCIVE, rn un proceso de implantación que está en curso.

## OBSERVACION GENERAL.

Todos los aspectos referentes a patentes de vehículos, multas de transito, libreta de conducir, empadronamientos y re empadronamientos esta siendo integrado al SUCIVE de OPP. El proceso de recaudación consta de dos etapas bien diferenciadas:

# • Calculo de la Deuda

En esta etapa se calcula la deuda del contribuyente relacionada al concepto de recaudación indicado. En este sentido los distintos conceptos de recaudación tienen distintos requisitos de información. Por ejemplo, para calcular la contribución inmobiliaria urbana se deben tener los datos del padrón; mientras que una multa de tránsito se cobra según la infracción cometida.

Podemos diferenciar tres casos: en algunos casos el sistema calcula la deuda y envía el recibo a la caja o lo emite para cancelarlo con la forma de pago correspondiente (por ej. Transferencia bancaria). En otros casos el sistema realiza el cálculo, pero no emite el recibo, sino que el funcionario debe registrar en el sistema la recaudación mediante la funcionalidad de Cobranza Trámites Varios (2.1.2). En el peor de los casos el funcionario realiza el cálculo y registra la recaudación mediante la funcionalidad de Cobranza Trámites Varios (2.1.2) o llena un formulario de Liquidación de Ingreso (2.1.1).

# Cobro de la Deuda

Luego, en una segunda etapa se hace efectivo el cobro de la deuda. Esto incluye la emisión del recibo o el cobro en caja, por transferencia bancaria, débito automático, etc.; dependiendo de la forma de pago. El sistema financiero no tiene conexión con el sistema de recaudación, por lo que actualmente el recibo es emitido en caja por el sistema de recaudación y cobrado registrando el ingreso en el sistema financiero. Si por ejemplo, el pago no se concreta es necesario anularlo en el sistema de recaudación.

Los conceptos relacionados a la recaudación son los siguientes.

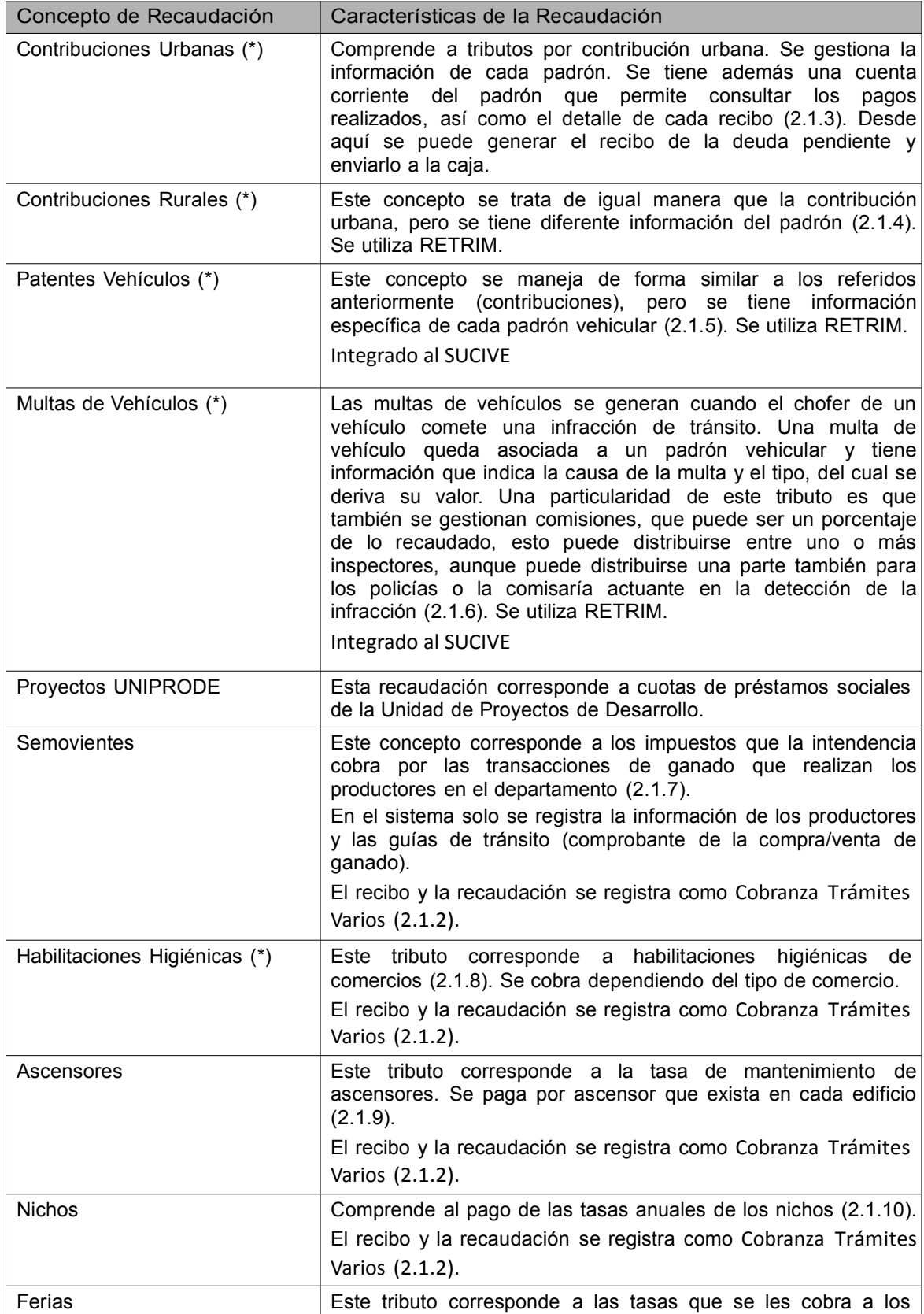

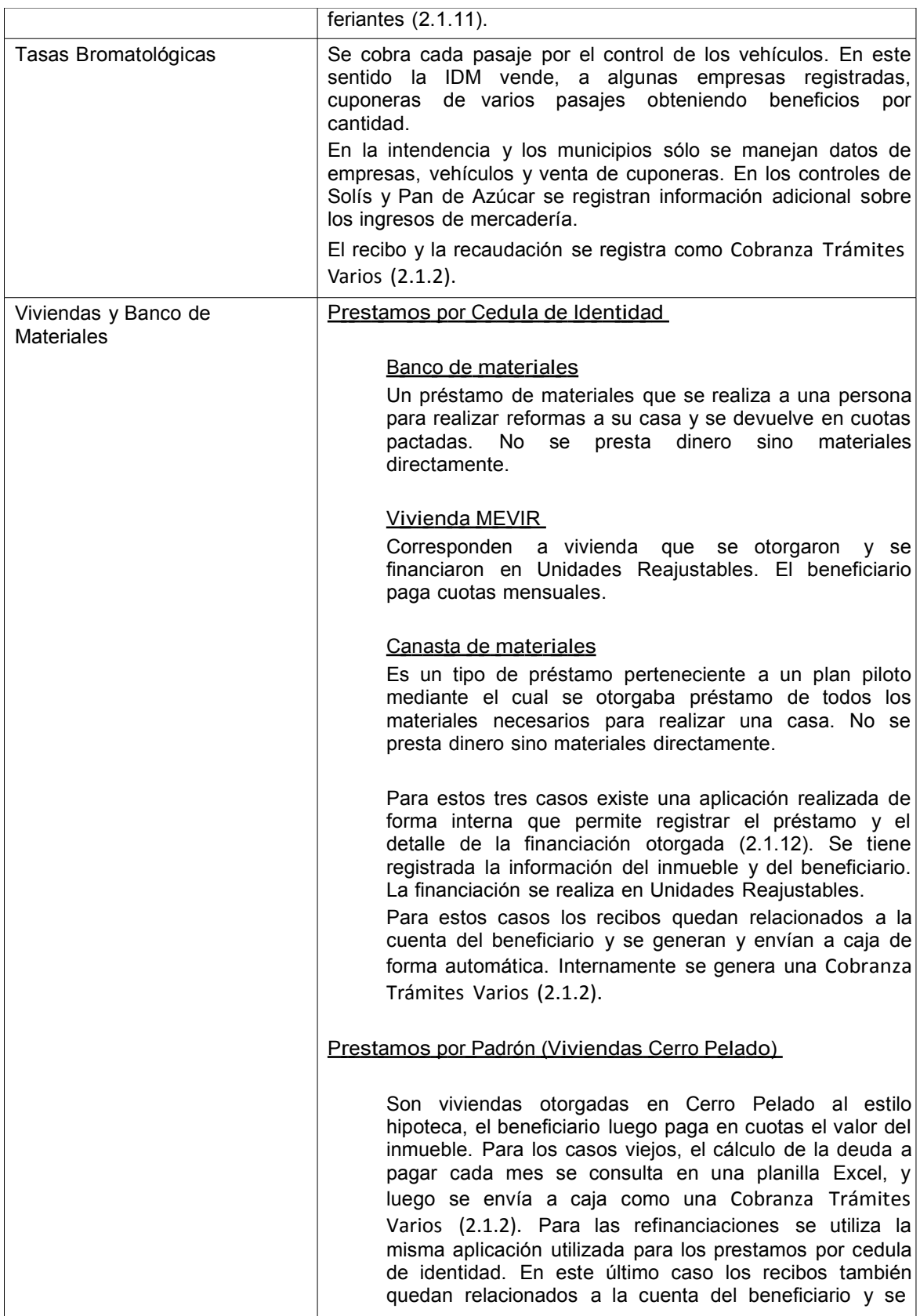

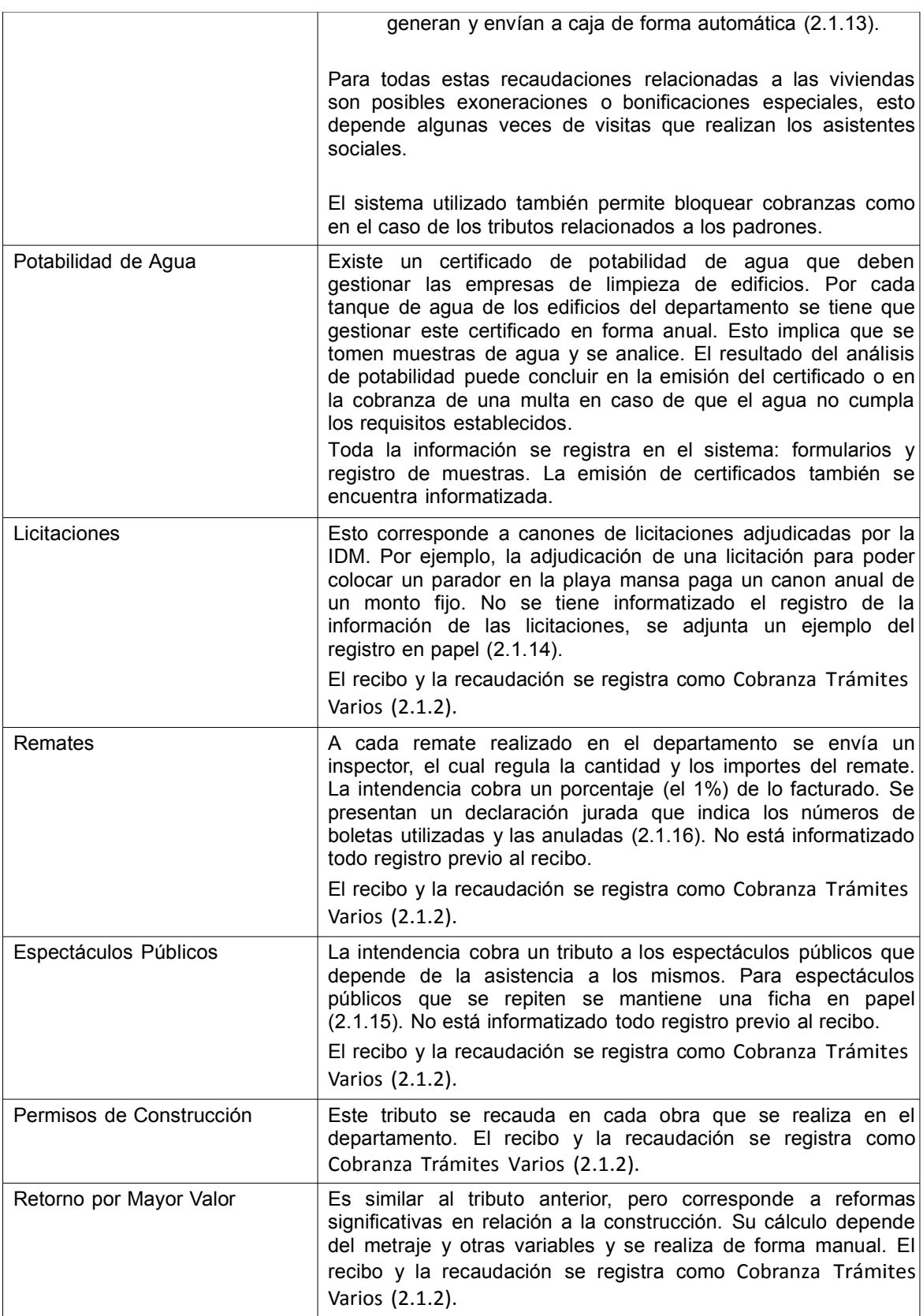

Empadronamiento - Trámites Varios de Vehículos Existen una serie de trámites en relación a los vehículos que generan una deuda. Estos trámites corresponden por ejemplo a compra de chapas de matrícula, empadronamiento local, transferencias, cambios de motor, libreta de motor. Todos estos trámites generan deudas de monto fijo cuyo valor depende del tipo de trámite.

El recibo y la recaudación se registra como Cobranza Trámites Varios (2.1.2).

Estos servicios operarán integrados al SUCIVE

Hay otras recaudaciones especificas por ejemplo: inhumaciones, impuesto a la tala de árboles (forestación), todas estos son recaudaciones similares a las vistas anteriormente.

Otras funcionalidades sobre tributos con padrones

Gestión de Calendarios (2.1.17)

El sistema permite manejar calendarios de cobranza. Esto comprende la definición de períodos de fecha en los cuales cobrar un tributo (única o varias cuotas), definición de bonifcaciones por pago en fecha o reajustes.

- Anotaciones sobre Padrones (2.1.18) Es posible agregar anotaciones a un padrón, esto puede ser el detalle de los trámites o notas específicas sobre el padrón o las deudas.
- Gestión de Listas de Cobranzas (2.1.19)

Actualmente un funcionario puede crear una lista de cobranza con varios padrones (contribuciones o patentes de vehículos). Para esos padrones puede generar el cálculo de la deuda pendiente e indicar las cuotas a pagar. Luego manda la lista completa de recibos a cobrar a caja o los marca como pagos, en caso de transferencia u otra forma de pago similar. Actualmente los convenios quedan por fuera de las listas de cobranza, pero es deseable su incorporación. Esta funcionalidad es muy utilizada para grandes pagadores.

Bloqueo de Cobranzas

El sistema permite bloquear padrones para cobranzas, trámites o ambos. Además se puede detalle de la causa del bloqueo.

## • Registro de Importes a Favor de Contribuyentes (2.1.22)

Actualmente para tributos de contribuciones o patentes se permite registrar un importe a favor del contribuyente (en particular, el registro se realiza a favor de un padrón). Esto puede suceder por ejemplo cuando el contribuyente realiza una transferencia bancaria desde el exterior sin saber con exactitud cuánto es la deuda que tiene con la intendencia.

- Registro de Exoneraciones Para tributos de contribuciones o patentes es posible definir exoneraciones parciales o totales, indicando su causa.
- Buenos pagadores Para contribuciones inmobiliarias urbanas, si uno es buen pagador, tiene bonificaciones específicas y acumulables para siguientes pagos.
- Gestión de Convenios (2.1.20) Es posible gestionar convenios para poder financiar deudas.
- $\bullet$  Prescripción de Deudas (2.1.21) Desde el sistema se puede prescribir de forma manual la deuda generada.
- Anulación de Recibos

Es posible anular recibos aún no cobrados o ya pagos. En el caso de recibos pagos actualmente no se toca la contabilidad patrimonial. Solamente se da vuelta el recibo (Reversión de recibos con caja cerrada).

# 2 Anexos

ESTAN EN DOCUMENTO APARTE